## **webproprie**

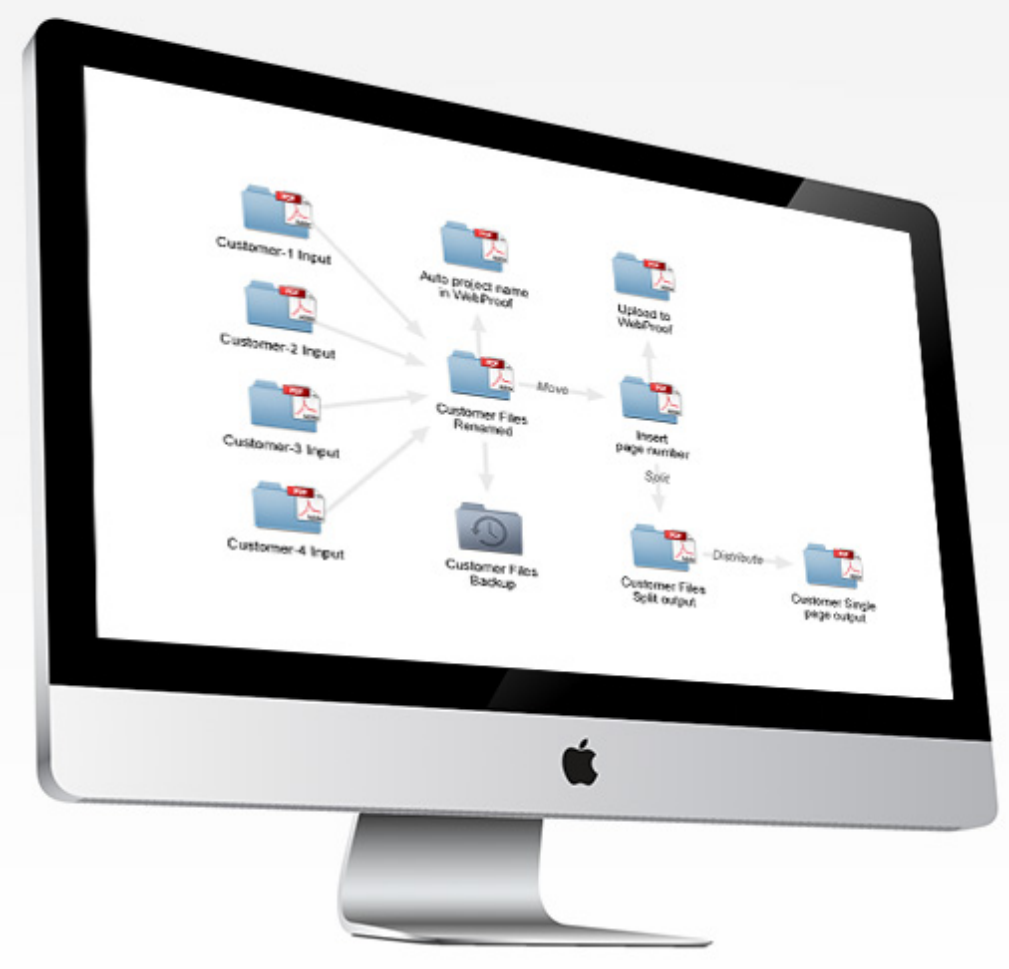

## WebFlow Effective workflow available for WebProof users

Save costs through increased automation, fewer repetitive tasks, standardised processes and fewer human errors. WebFlow lets you initiate and control the movement and renaming of files from A to B between different systems; for example, to/from WebProof and your front-end MIS system, and to/from WebProof and your back-end printing systems (for Split, Preflight, RIP sequence, etc.)

The animated workflow can be shown on a huge flat screen, visible to everybody in the production area. This includes an automatic alert when a stoppage occurs; for example, after a preset time of e.g. 5 seconds. WebFlow works together with most preflight, imposition, RIPping and other workflows.

With the WebFlow and WebProof traditional interface. your client or graphic designer can make corrections directly, via the internet, to the original InDesign document, and everything is logged.

WebFlow is useful not only for managing PDF graphic files but also for any other types of files that these systems need. This means you can design an automated set-up for projects or jobs that will run through your entire order/ design/print process. When one person's input or an electronic process is complete, the project automatically moves on to the next step.

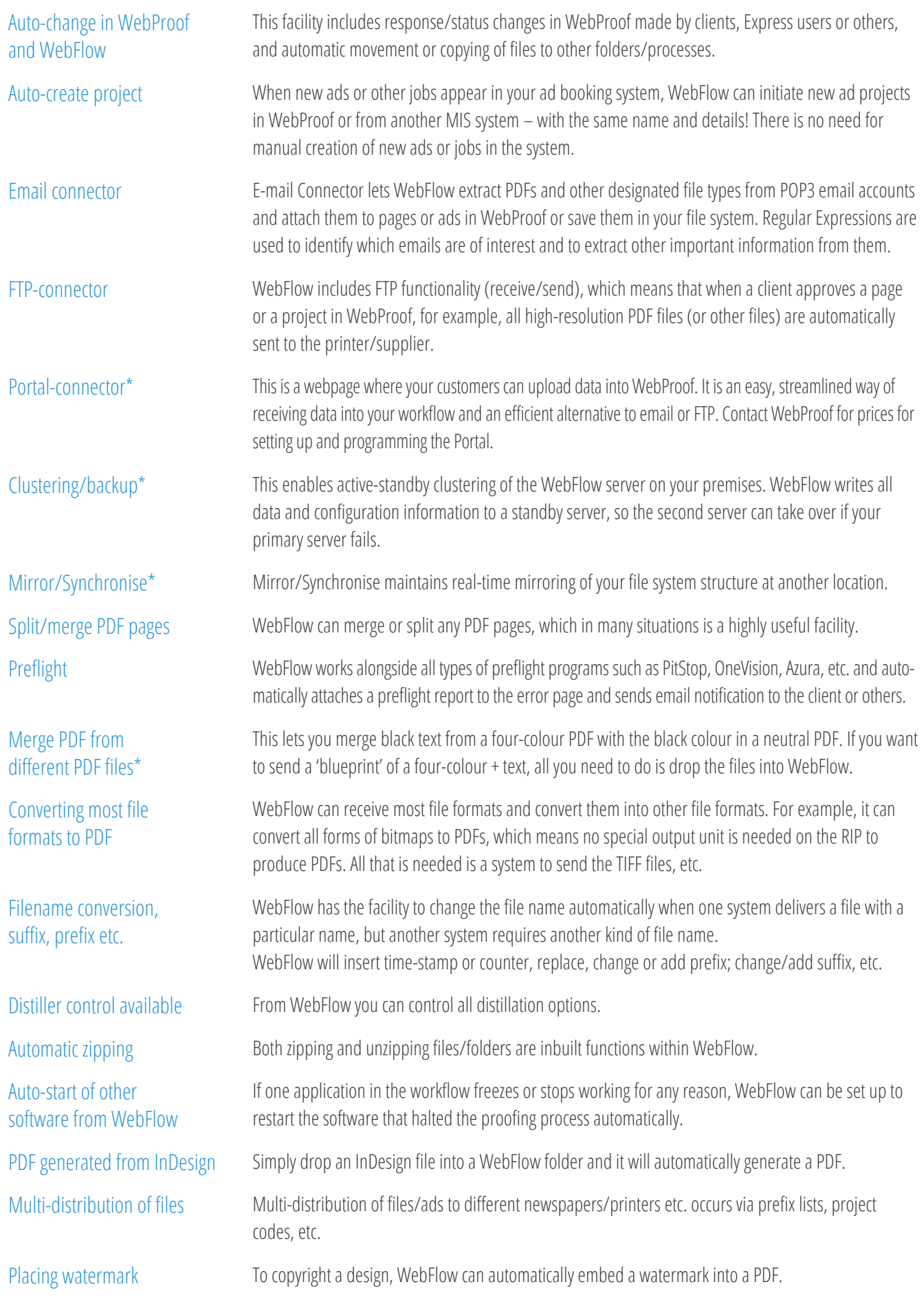

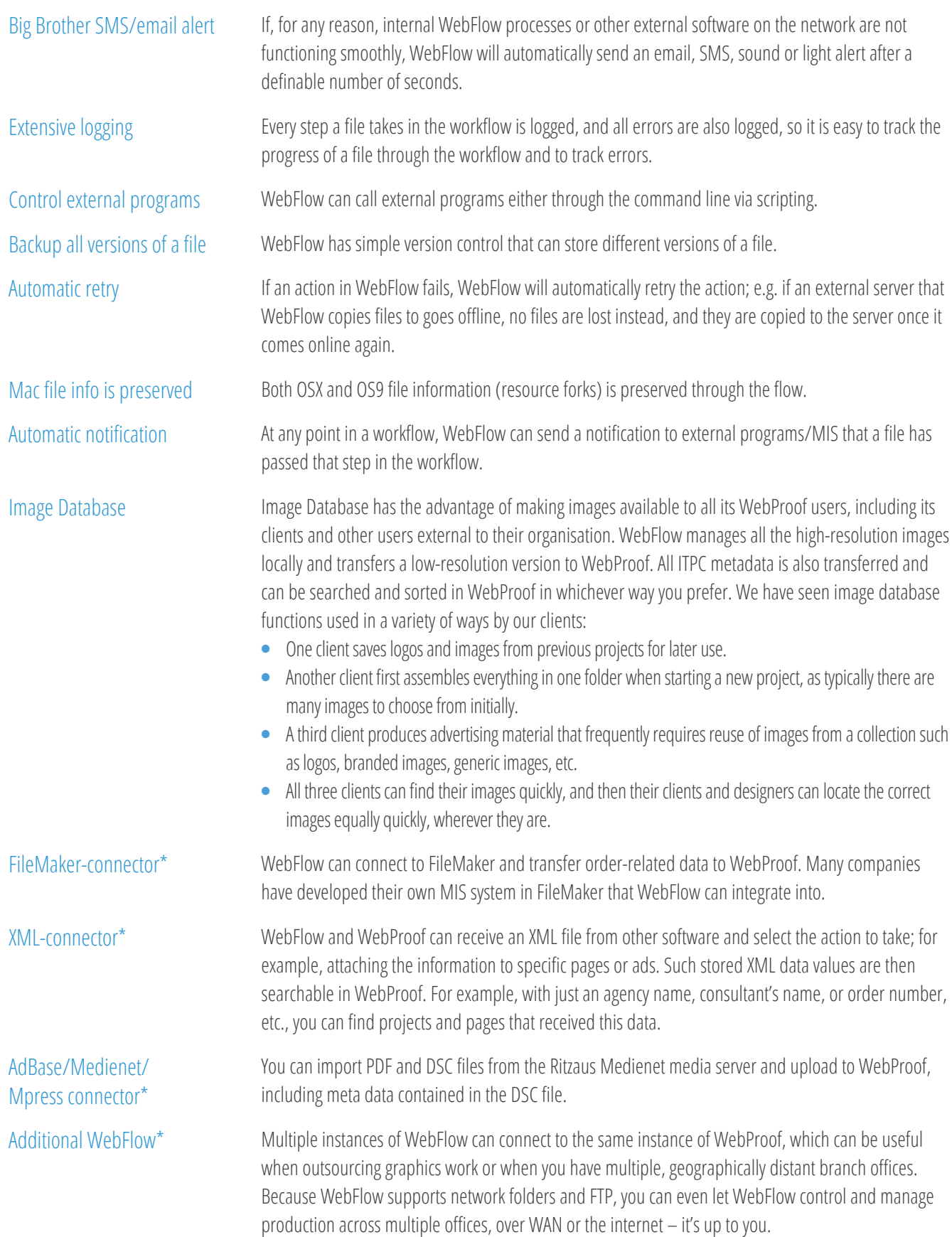

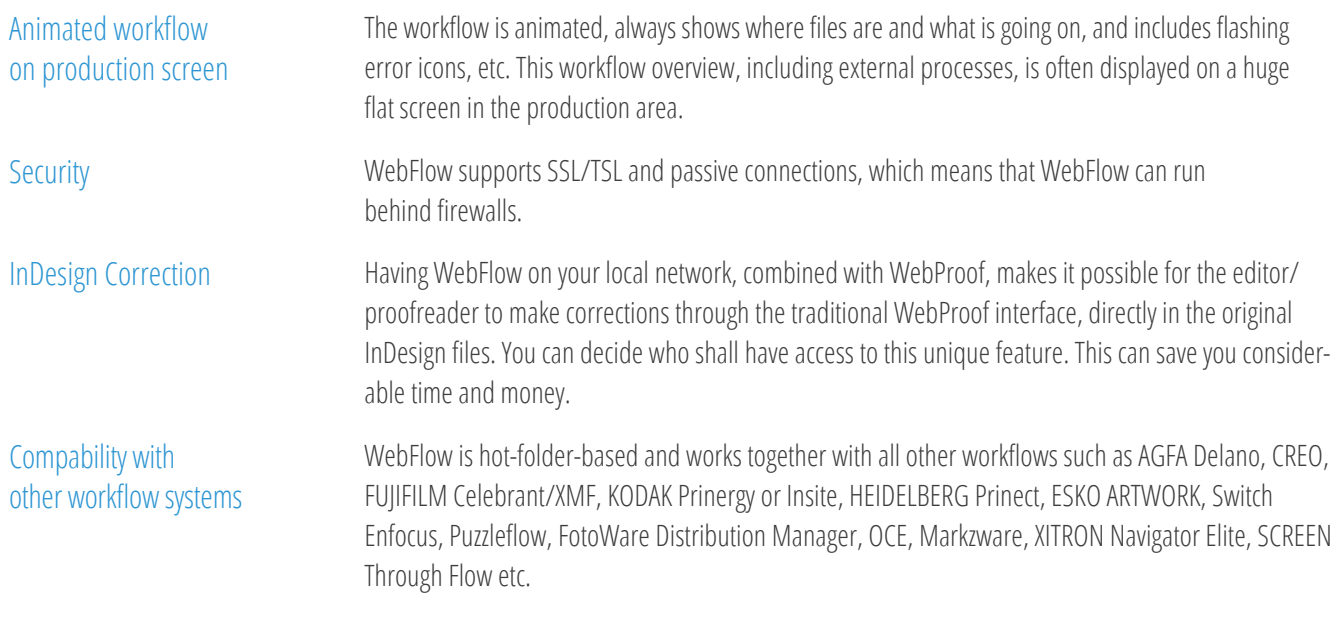

\* All functions are available in the WebFlow module and only require setup of the workflow (input/output folders, filenames etc.), except for Portal, Clustering, Mirror, Merging layers in PDF, Multiple WebFlow, and XMLconnector, which are customer-specific – contact WebProof for prices for customisation, when the set-up is performed by WebProof.